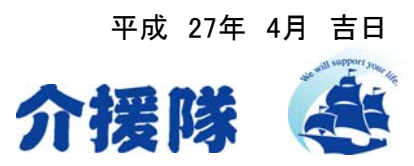

## 発注不可アカウントの仕様追加のお知らせ

拝啓 貴社ますますご清祥のこととお喜び申し上げます。 平素は格別のご高配を賜り、厚く御礼申し上げます。

この度、WEBサービスにおきまして発注不可のアカウント発行が可能となりました。

ご希望の方は下記申し込み欄にご記入いただき、FAXでお申込みください。

敬具

記

## ■使用可能サイト

(1)パソコンでの介援隊WEBサイト http://www.kaientai.cc (2)モバイル(iPadやアンドロイド)端末のアプリ、「介援隊デジカタ」

## ■こんなケースに

(1)営業にモバイル端末を持たしているが、価格や在庫を確認させたいだけで注文はさせたくない (2)営業にモバイル端末を持たしているが、価格や在庫の確認と、買い物かごには商品を入れたいが 送料の関係で最終発注は、責任者が行いたい

(3)他の支店で、パソコンを使用して買い物かごには入れても構わないが、最終発注は本社の責任者 が行いたい

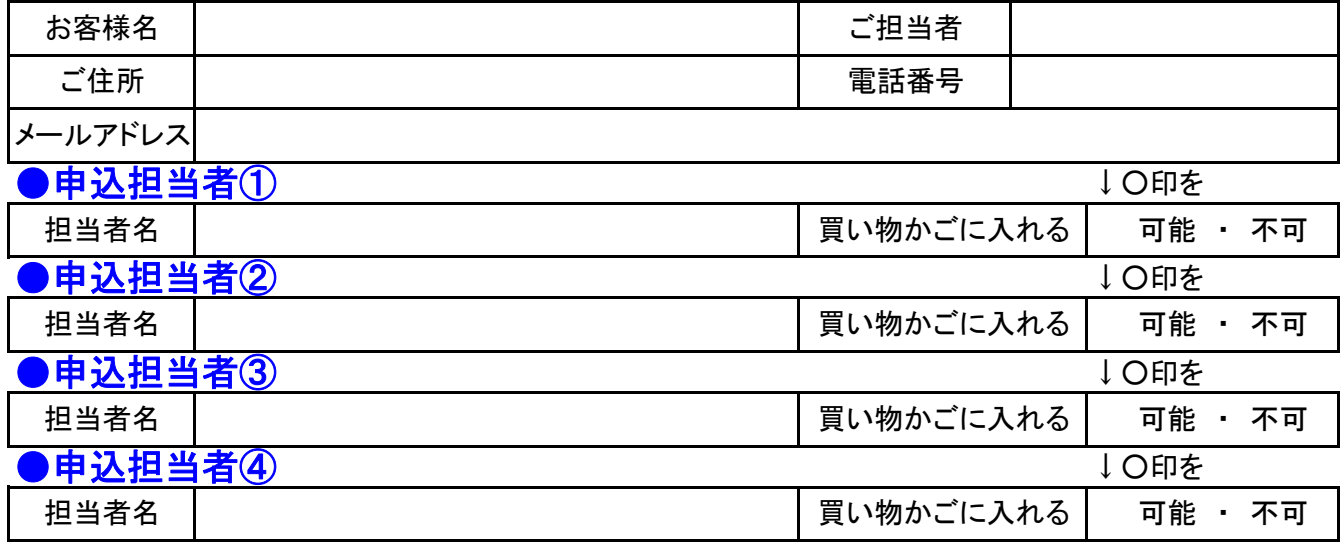

※アカウント作成後、メールアドレスに各担当者のIDおよびパスワードを送信させて頂きます。 ※買い物かごに入れることが可能なアカウントの場合でも、最終の注文処理は行えません。

## ●お申込FAX番号:088-820-5621